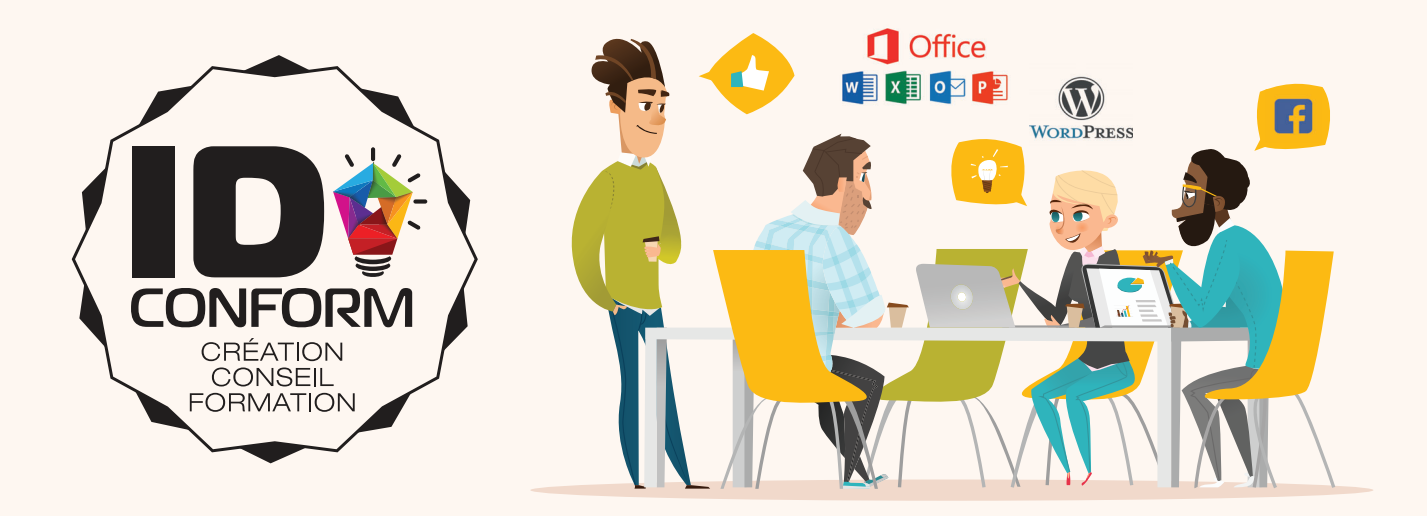

# **Bureautique & Digital** ORGANISME DE FORMATION

ID CONFORM officie comme organisme de formation depuis 20104. Les thématiques de formation sont essentiellement centrées sur les outils bureautique standards et la culture digitale. Nos process sont reconnus par la certification QUALIOPI depuis septembre 2021.

# FORMATIONS **certifiantes**

Agréé par ISOGRAD comme centre de formation délivrant les certifications TOSA, nous avons développé des programmes adaptés. Ces formations peuvent être financées dans le cadre de Mon Compte Formation.

#### **MAÎTRISER LA CRÉATION DE DOCUMENTS MICROSOFT WORD**

#### **TOS-WORD-03**

- Les fonctions logiques
- Les fonctions d'information
- Les fonctions de recherche et référence
- La gestion de données externes
- Analyse via tableaux croisés dynamiques
- Extraction/Récupération des données
- Construction de reportings
- **3 JOURS (21h)**

## **FORMATION MICROSOFT EXCEL DÉBUTANT OBTENIR UN NIVEAU BASIQUE À OPÉRATIONNEL AU TOSA**

#### **TOS-EXCD-03**

- Utiliser Microsoft Excel de manière efficace.
- Savoir mettre en forme des tableaux de données.
- Créer des calculs.

**3 JOURs (35h)**

- Utiliser les fonctions.
- Analyser les données.
- Obtenir le niveau basique ou opérationnel à la certification TOSA.

## **FORMATION MICROSOFT EXCEL PERFECTIONNEMENT OBTENIR UN NIVEAU AVANCÉ/EXPERT AU TOSA**

#### **TOS-EXCP-03**

- Maîtriser les différentes méthodes de calcul.
- Savoir utiliser et combiner sans difficulté les fonctions diverses.
- Être capable de concevoir et mettre en forme des fichiers Excel d'analyse des données (tableaux de bord, suivi comptable ou gestion des ventes, etc.
- Obtenir le niveau avancé ou expert à la certification TOSA

**3 JOURs (35h)**

#### **RÉALISER DES PRÉSENTATIONS EFFICACES AVEC MICROSOFT POWERPOINT**

#### **TOS-PWPT-02**

- Savoir créer une présentation Powerpoint.
- Optimiser sa création et son fonctionnement grâce aux thèmes de conception.
- Intégrer tous types de contenus.
- Animer le contenu d'un diaporama.
- Diffuser un diaporama manuellement ou en automatique.
- Obtenir le niveau opérationnel à la certification TOSA
- **2 JOURS (14h)**

# **37 certifications obtenues en 2021/2022**

81% des candidats ont obtenu un niveau Opérationnel

# **Développement de formations sur mesure**

ID CONFORM développe des programmes de formation adaptés à vos besoins dans les domaines de bureautique, du web et du graphisme. Retrouvez ici une liste de formations disponibles ou pouvant servir de base à un cursus de formation personnalisé

# **Compétences digitales**

**RÉSEAUX SOCIAUX - SITES WEB - EMAIL - MARKETING DIGITAL**

#### **WOOCOMMERCE, OUTIL DE VENTE EN LIGNE : GESTION DU CATALOGUE ET DES FICHES PRODUITS**

#### **FC-WOOP-02**

- Optimiser le cadre de la boutique et du catalogue produits
- Créer les fiches produit simple
- Créer des produits variables / Modifier l'existant Gestion des stocks / Environnement du site
- **2 JOURS (14h)**

#### **PRISE EN MAIN DES OUTILS DIGITAUX DE COMMUNICATION AU SERVICE DE L'ENTREPRISE**

#### **FP**‐**DIGC**‐**04**

#### SITE WEB CMS WORDPRESS

- Fonctionnement d'un CMS et de Wordpress en particulier
- Gestion des extensions installées et nécessaires
- Modification/Création de pages web avec le Visual Composer
- Création d'autres types de contenu à partir des extensions
- Structuration HTML, mise en page et feuilles de styles CSS
- ENVIRONNEMENT WEB
- Tour d'horizon des réseaux et Social Selling
- Exploiter le web et les réseaux sociaux dans un cadre professionnel
- Tirer parti des outils du web pour améliorer ses compétences digitales

#### MARKETING DIGITAL

- Optimisation SEO du contenu
- Mesurer la fréquentation du site et l'impact de vos campagnes publicitaires avec Google Analytics
- Mettre en place et gérer une campagne publicitaire avec Google Ads
- Connaître les leviers Marketing digital les plus efficaces

**4 JOURS (28h)**

## **Bureautique**

#### **EXCEL - WORD - POWERPOINT - OUTLOOK**

#### **SE PERFECTIONNER SUR MICROSOFT EXCEL MAÎTRISER L'UTILISATION DES FONCTIONS**

#### **FP-EXCD-02**

- Utiliser les références absolues et relatives dans une formule
- Utiliser les formules conditionnelles : SI, SI imbriqués, OU, ET
- Maîtriser les fonctions de recherche (RECHERCHEV, INDEX, EQUIV)
- Découvrir les principales fonctions de DATE (MOIS, JOURSEM, DATE, NB.JOURS.OUVRES) • Découvrir les fonctions utiles de TEXTE (GAUCHE, DROITE, STXT, NBCAR,
- TEXTE, CHERCHE)
- Combiner efficacement les fonctions diverses (fonctions Erreur, recherche, texte, information)
- Utiliser la validation de données
- Créer des listes déroulantes
- Utiliser des sources externes de données
- Optimiser ses tableaux de bord avec les tableaux croisés dynamiques
- Créer et exécuter des macros enregistrées
- Optimiser ses formules en imbriquant les fonctions

#### **2 JOURS (14h)**

#### **EXPORTATION ET ANALYSE DE DONNÉES DU LOGICIEL DE CAISSE DANS MICROSOFT EXCEL**

#### **FC-EXSP-01**

- Les fonctions logiques
- Les fonctions d'information
- Les fonctions de recherche et référence
- La gestion de données externes
- Analyse via tableaux croisés dynamiques
- Extraction/Récupération des données • Construction de reportings
- 

#### **1 JOUR (7h)**

#### **FORMATION WORDPRESS : CRÉER ET ADMINISTRER UN SITE WEB SOUS WORDPRESS**

#### **FP-WDPS-05**

- Fonctionnement d'un CMS et de Wordpress en particulier
- Installation de WordPress en local/sur serveur distant
- Découverte de WordPress (Tableau de bord, thèmes)
- Création de contenu à partir de WordPress
- Ajout d'extensions utiles
- Identification de la structuration des pages d'un site web
- Maintenance du site web
- Configuration des widgets
- Respect des obligations réglementaires
- Optimisation SEO du contenu
- Gestion d'un formulaire de contacts
- Mise en ligne et suivi du site
- **5 JOURS (35h)**

#### **DIGITAL MARKETING : ANIMER SA BOUTIQUE EN LIGNE, DÉVELOPPER SA COMMUNAUTÉ ET AUGMENTER SES VENTES**

#### **FC-DIGMARK-03**

- Améliorer les ventes en utilisant des techniques de webmarketing
- Maîtriser les campagnes d'emailing avec SendinBlue
- Mettre en place et gérer une campagne publicitaire avec Google Ads
- Mesurer la fréquentation du site et l'impact de vos campagnes publicitaires avec Google Analytics
- **3 JOURS (21h)**

# **Communication / Graphisme**

**SUITE ADOBE (PHOTOS, ILLUSTRATOR, INDESIGN) - OUTILS WEB**

#### **SE PERFECTIONNER SUR MICROSOFT EXCEL MAÎTRISER L'UTILISATION DES FONCTIONS**

#### **FP-ADCR-05**

- Environnement graphique et outils de création de la Suite ADOBE
- Création graphiques et retouche d'images avec ADOBE PHOTOSHOP
- Maîtriser la mise en page des documents avec ADOBE INDESIGN

#### **5 JOURS (35h)**

#### **OPTIMISER SES PRÉSENTATIONS POWERPOINT**

#### **FC-PWPT-01**

- 
- Savoir créer une présentation Powerpoint. • Optimiser sa création et son fonctionnement grâce aux thèmes de conception.
- Intégrer tous types de contenus.
- Animer le contenu d'un diaporama.
- Diffuser un diaporama manuellement ou en automatique.
- **1 JOUR (7h)**

## **Nous consulter pour toute demande de formation adaptées à vos besoins**

Par mail : cyril@idconform.fr Par téléphone : 06.76.39.07.37 ou à partir du site web : www.idconform.fr